## How to Login to Clever

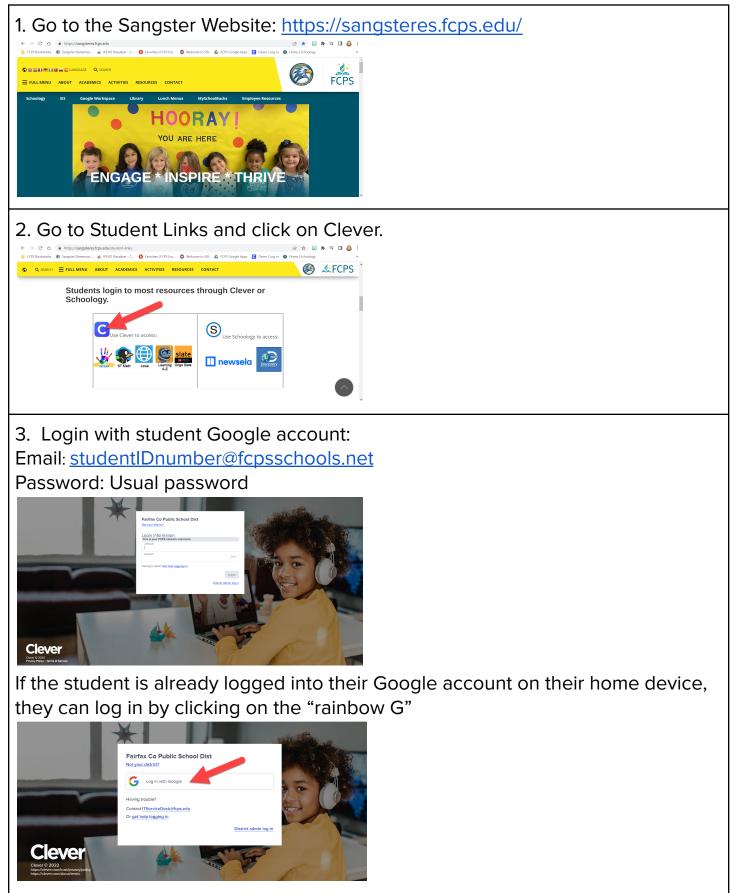